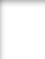

# **Dimensional Modeling 101**

*Presented by: Michael Davis CEO OmegaSoft,LLC*

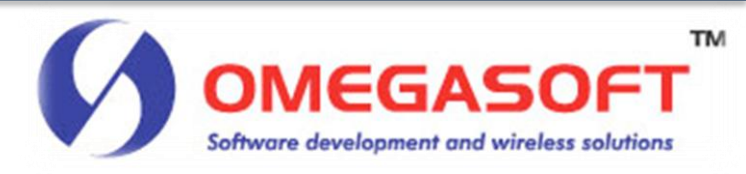

## Agenda

- *Brief history of Database Design*
- *Dimension Modeling Terminology*
- *Case study overview*
- *4 step Dimensional Modeling Process*
- *Additional Data Warehousing concepts*
	- Slowly changing dimensions
	- Snowflaking
- *Question & Answer*

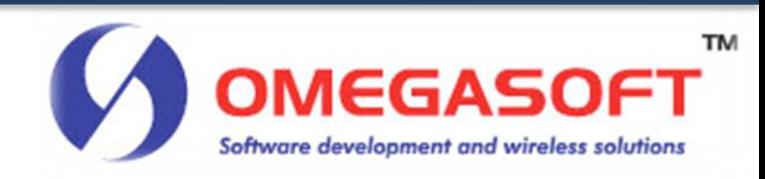

## Brief history of Database Design

- *Evolution of Database design*
	- By-Product of a Function
	- Subject Oriented

#### • *Modern Database design*

- Relational approach (Ted Codd)
- Data Warehousing design

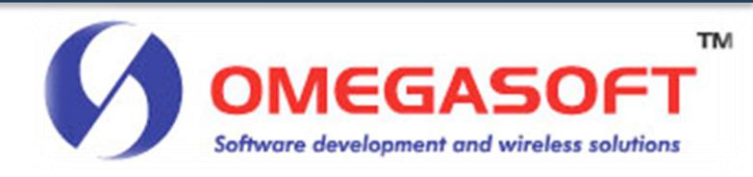

# Approaches to Database Design

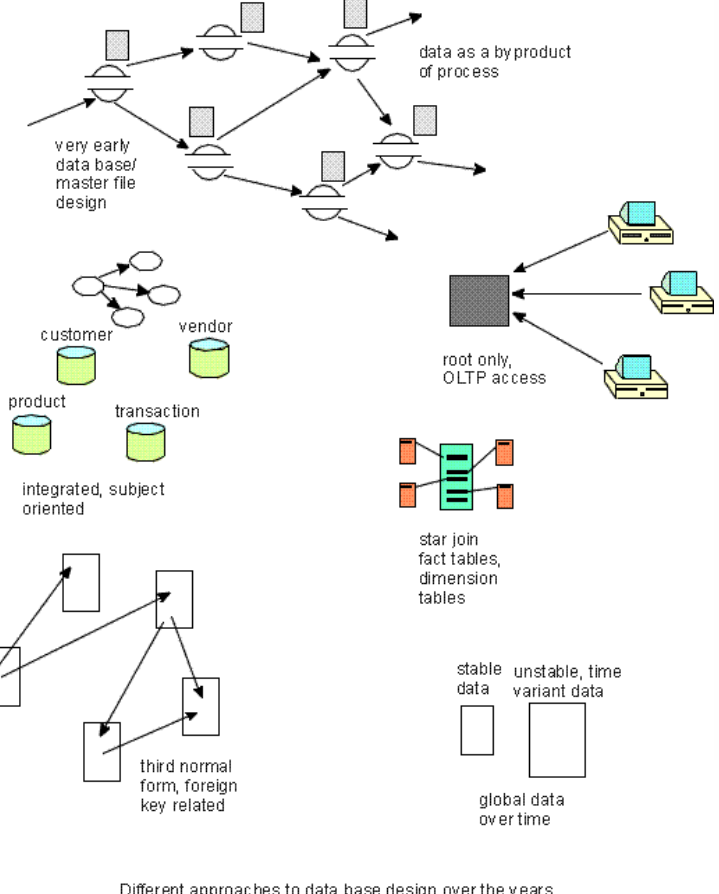

Different approaches to data base design over the years.

Figure 1

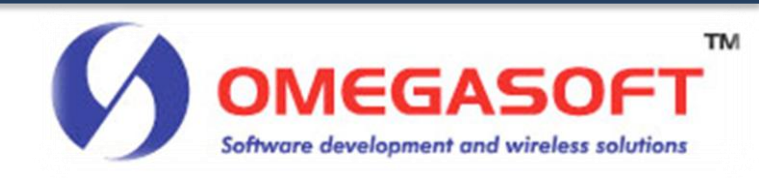

## Dimensional Modeling vs. Normalized Modeling

- *Normalized database modeling*
	- Anomalies
		- Insertion Anomaly
		- Deletion Anomaly
		- Update Anomaly
	- Performance Issues in a Data Warehouse

#### • *Dimensional modeling*

- Benefits
	- Easy to Comprehend
	- Query Performance

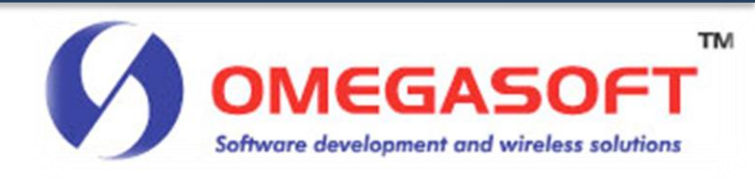

## Dimensional Design Process

- *4 Step Dimensional Modeling Process*
	- Identify the business process
	- Declare the grain
	- Define the dimensional tables
	- Define the fact table

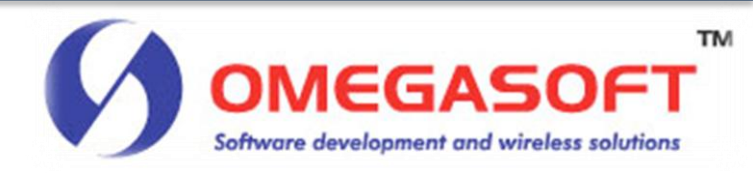

## Case Study

#### • *Overview Case study*

- Adaptation of a 3-D science fiction feature film that is now playing in theaters
- 3-D rain forest populated with extremely tall blue people and three- legged mammals
- Box office record
- Nominated for an Academy award
- Unattianium
- 12 stores, divided in 4 regions, 100 products
- Tribal managers are interested in Profitability of rain forest stores.

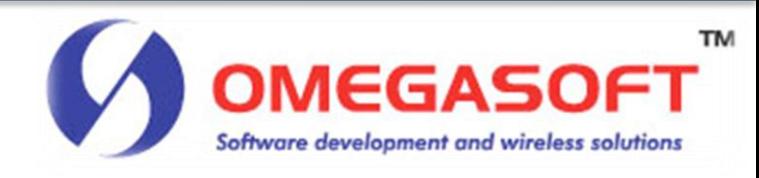

## Dimensional modeling terminology

#### • *What is a Grain ?*

– The granularity of the data stored in a Data Warehouse

#### • *What is a Fact table ?*

– The integral table in a Dimensional model. A fact table contains measurements or facts.

#### • *What is a Dimension table ?*

- Supporting tables in a Dimensional model. Contains textual information.
- *What is a Surrogate key ?*
	- A meaningless sequential value assigned to each row of a Dimension table.

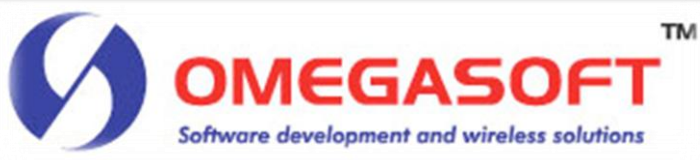

### We are about to begin…

- *3-D Glasses*
- *Your featured film is brought to you by ….*

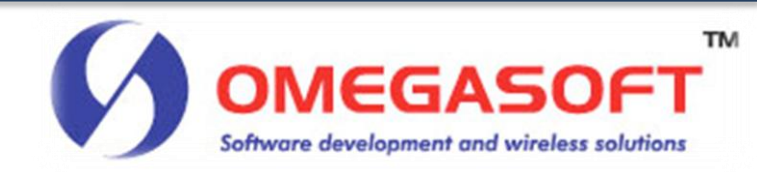

### Theater Rules

- *Please turn your Cell phones Off*
- *No talking (audience)*
- *Questions after presentation*

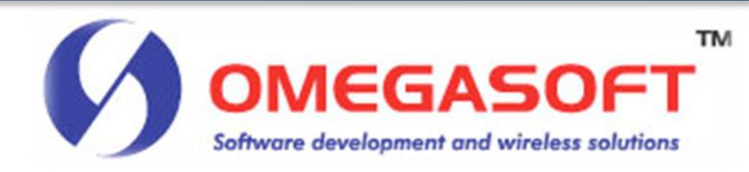

### Step 1: Identify the business process to model

• *A business process is a collection of related, structured activities or tasks that produce a specific service or product for a particular customer or customers.*

#### • *Examples*

- Purchasing
- Sales
- Marketing

#### • *Apply to Case Study*

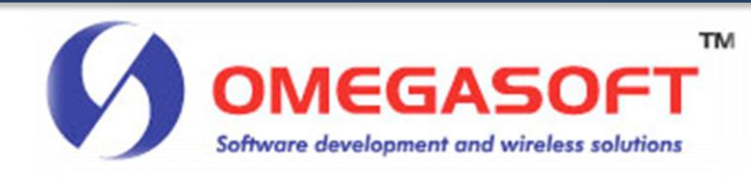

## Step 2: Determine the grain

#### • *Key Elements of the Grain*

- Represents a row in a Fact table
- Atomic level
- Aggregate data

#### • *Examples*

- Line item on a sales receipt
- Bill of Sale
- line item on a bill

#### • *Grain of our Case study*

- Sales transaction
- Sales by Day by Product by Store

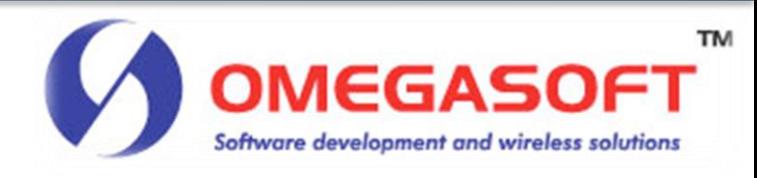

## Step 3: Define the Dimensions

#### • *What are Dimensions ?*

- Descriptive
- Report headers
- "Fat" tables

#### • *Process of Defining Dimensions*

- Derived from the grain
- Using Interrogative pronouns: Who, What, Where, When

#### • *Dimensions of our Case study*

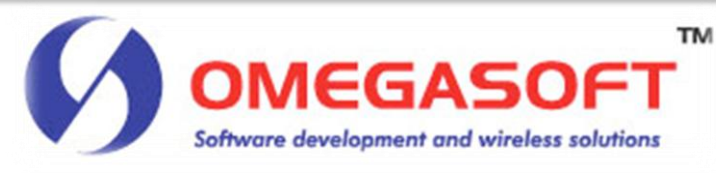

### Date Dimension

- *Only Dimension that can be pre-loaded*
- *Represents a particular day, subdivided in its respective parts*
- *Contains a row for each day of the period the Data Warehouse is covering*
	- Examples
		- Date Dimension covering 10 years, would have 3,650 rows

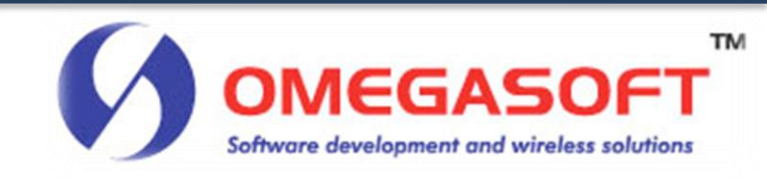

#### Date Dimension

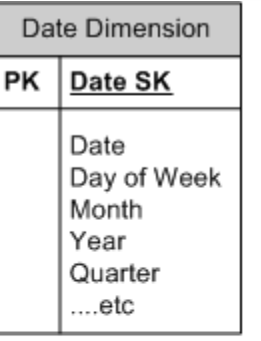

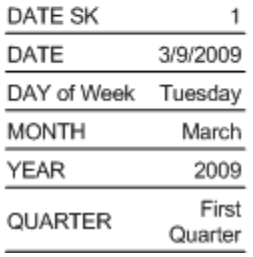

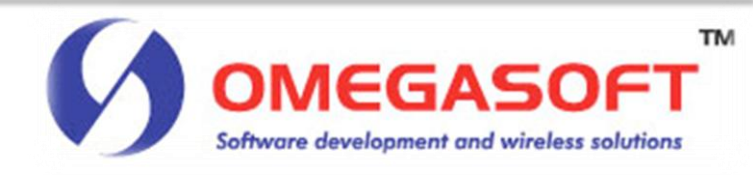

### Product Dimension

- *Contains a row for each product in our retail stores*
- *Master list of Products*

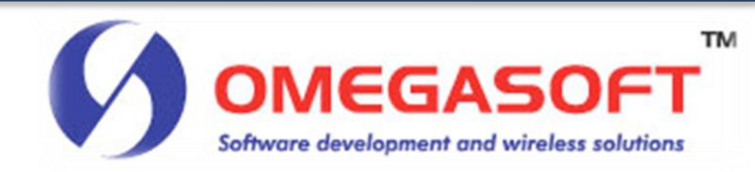

#### Product Dimension

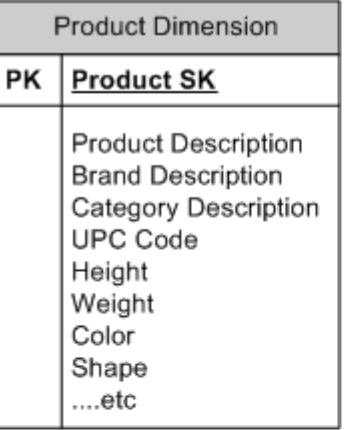

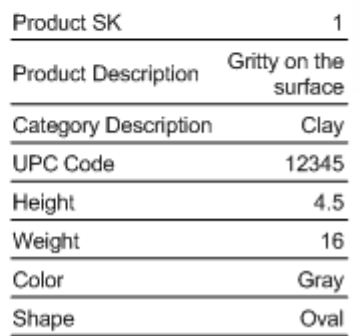

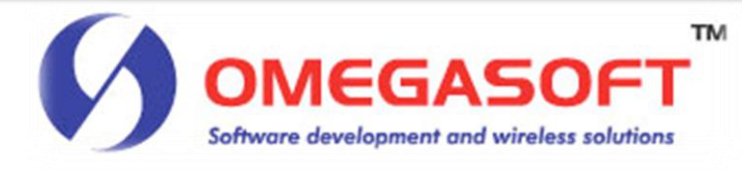

### Store Dimension

- *Contains a row for every store in our rain forest*
- *Descriptive attributes*

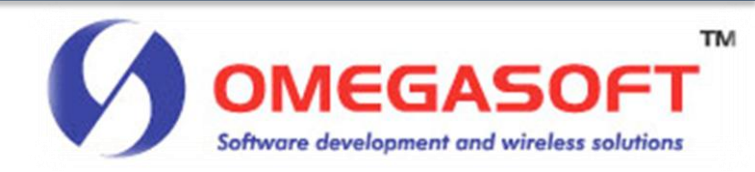

#### Store Dimension

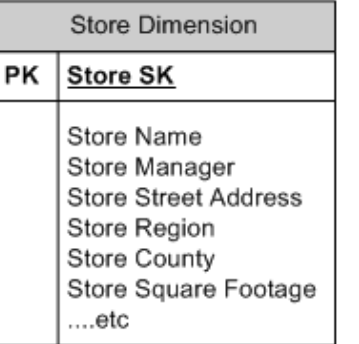

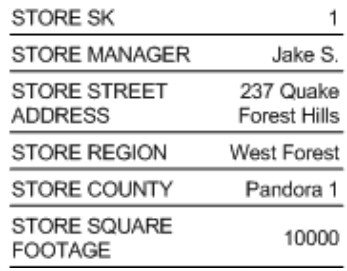

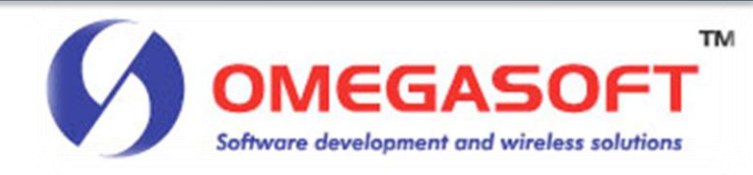

## Step 4: Define the Facts

#### • *Integral part in a data warehouse*

– Form the center of a Star Schema design

#### • *Characteristics*

– Usually numeric

#### • *Types of Facts*

- Additive
	- Additive facts can be aggregated by addition. i.e., Sales Dollar amount
- Semi-Additive
	- Semi-additive Facts can be aggregated along some dimensions
- Non-Additive
	- Non-additive facts cannot be added. i.e., Averages

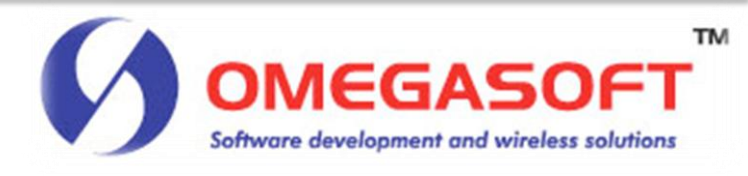

#### Sales Transaction Fact table

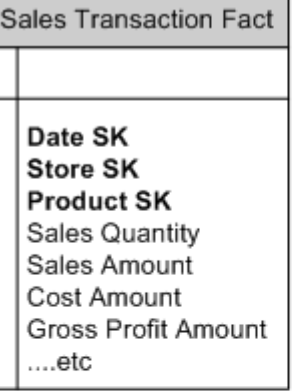

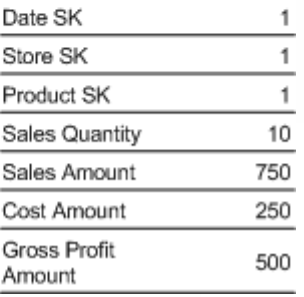

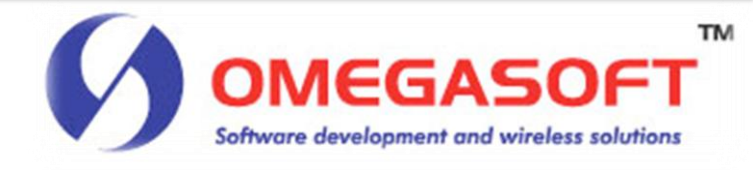

## Fact Tables vs. Dimensional Tables

#### • *Fact tables*

- Narrow in size
	- Small number of columns
- Contain mostly numeric data

#### • *Dimensional tables*

- Wide in size
	- Many columns
- Contain textual Information

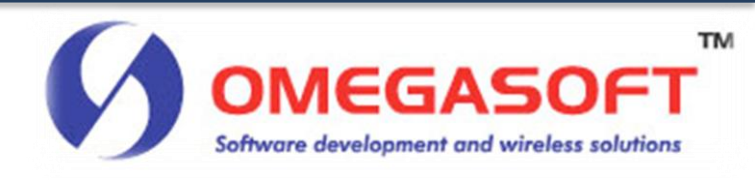

### Putting it all together

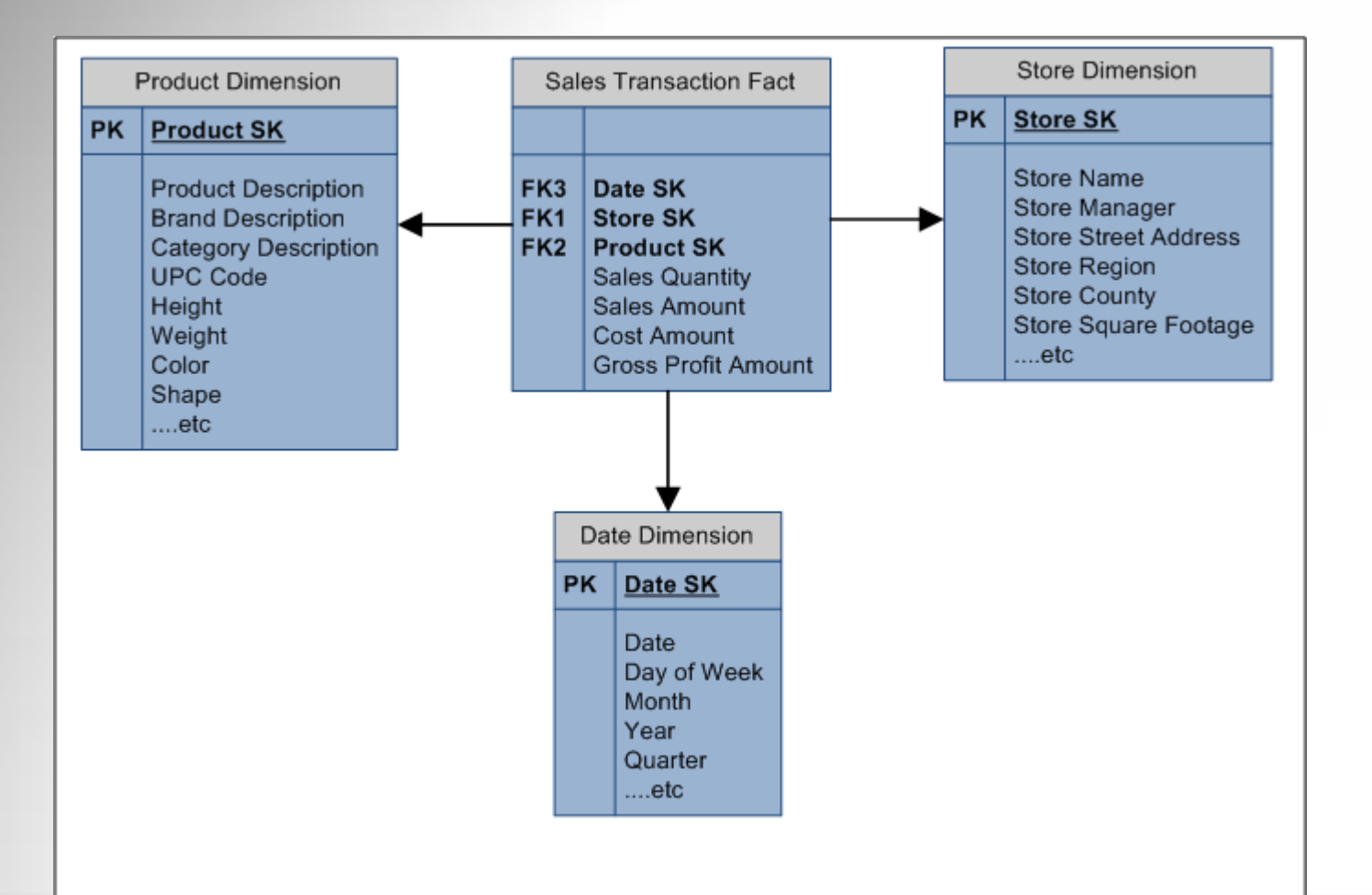

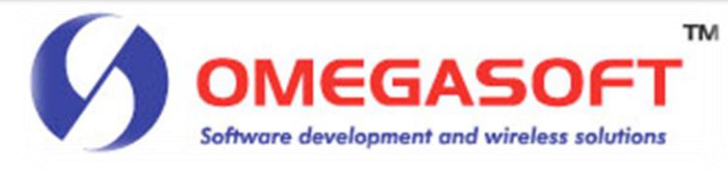

### Data Model in Action

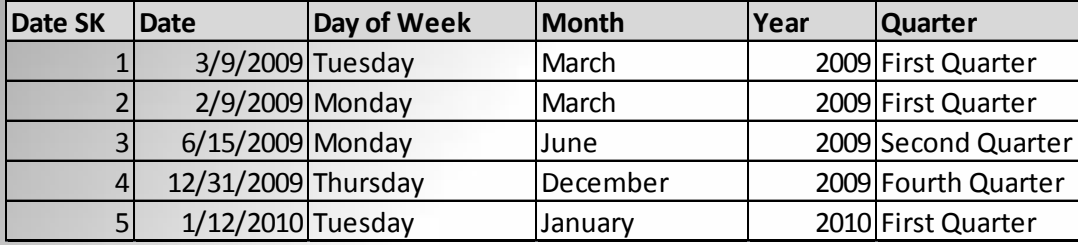

#### Date Dimension

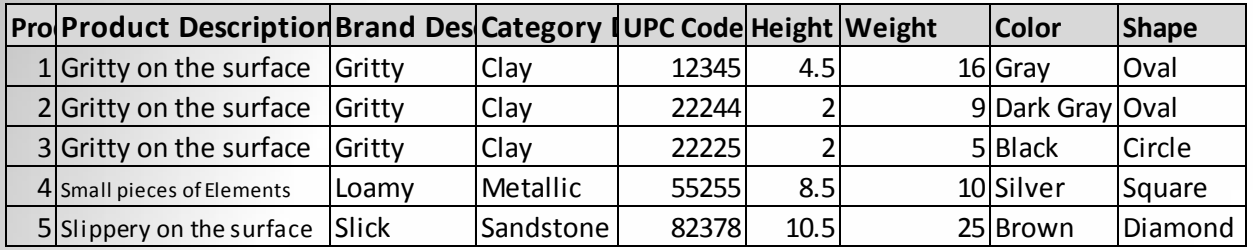

#### Product Dimension

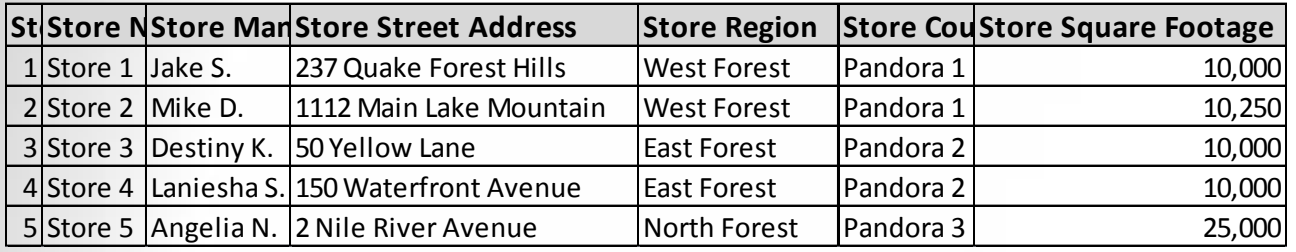

Store Dimension

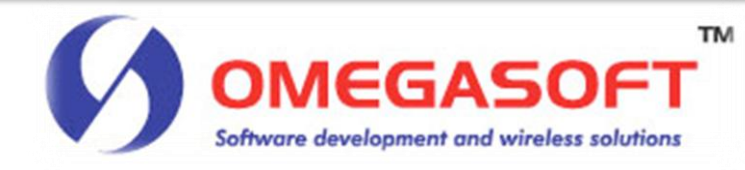

#### Data Model in Action

• *Sales Transaction Fact*

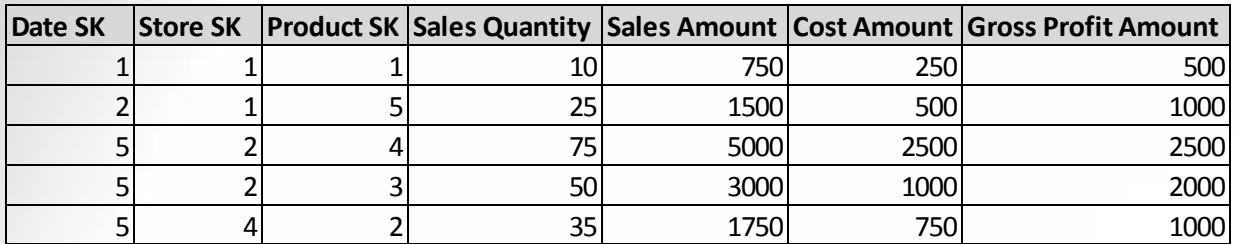

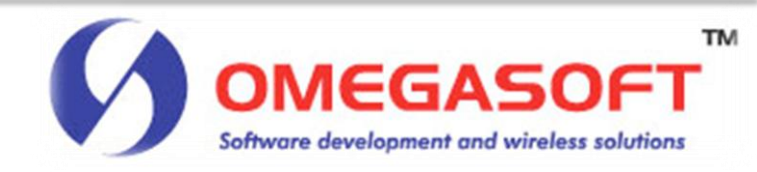

#### Total Sales by Store Report

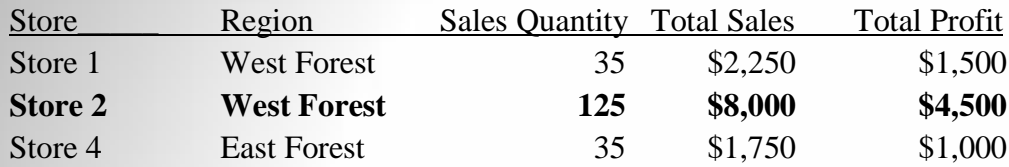

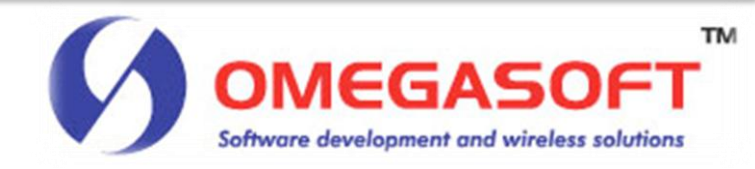

#### Data Model in Action

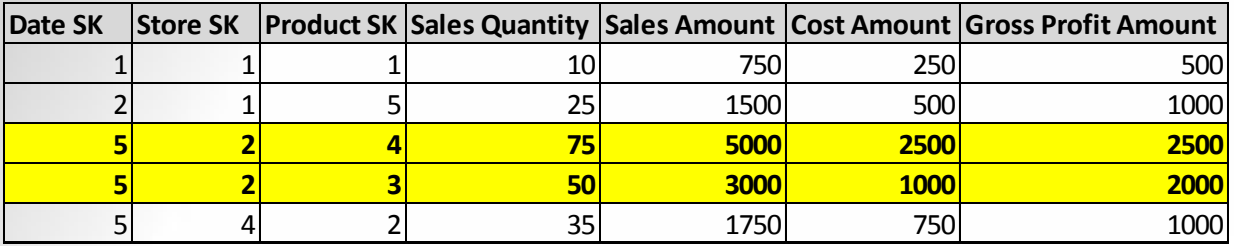

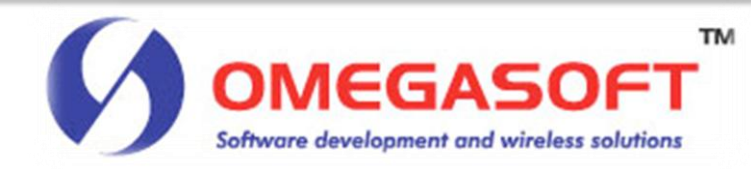

### Total Sales by Region

• *Drilling up and Drilling down*

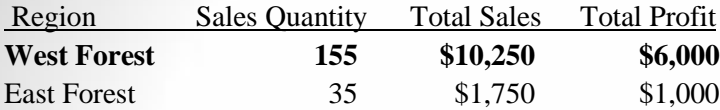

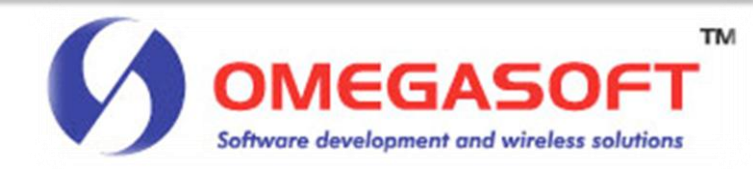

#### Additional Data Warehousing concepts

- *Slowly changing Dimensions*
- *Different types*
	- Type 1
		- Attribute is overwritten
	- Type 2
		- A new dimension record with new surrogate key created.
	- Type 3
		- A new column is added to dimension table.
- *Snowflaking*

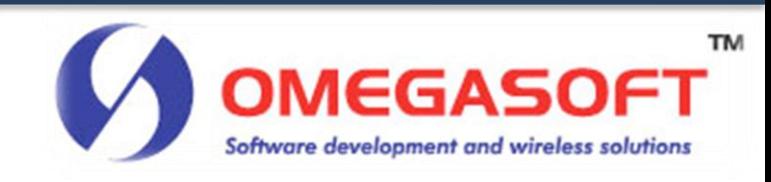

#### The end…

• *Email Address:*

– mdavis@omegasoftgroup.com

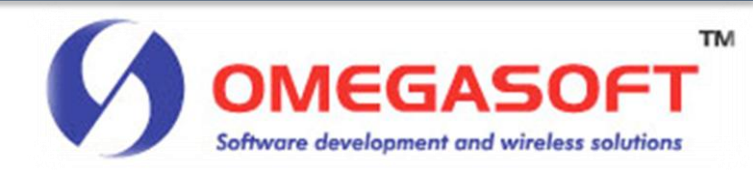

#### Questions and Answers

• *Got Questions ?*

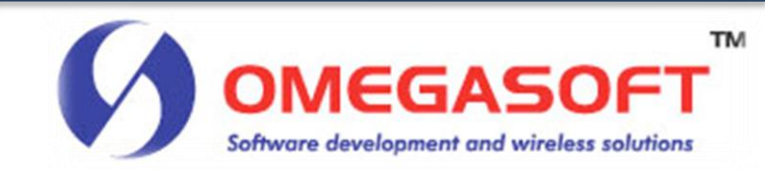

### References

- *Paul Lane. (2009, August). Retrieved 2009, from Oracle Database Data Warehousing Guide, 11g Release 2 (11.2): http://www.dba.bg/forum/oracle11g\_r2/E11882\_01/serv er.112/e10810.pdf*
- *Ralph Kimball, M. R. (2008). The Data warehouse Lifecycle Toolkit. Indianapolis: Wiley Publishing, Inc.*
- *Ralph Kimball, M. R. (2002). The Data warehouse Toolkit Second Edition. New York: John Wiley and Sons, Inc.*
- *Inmon, W. H. (n.d.). A BRIEF HISTORY OF DATABASE DESIGN. Retrieved February 2010, from Corporate Information Factory: http://www.inmoncif.com/view/36*
- *http://en.wikipedia.org/wiki/Business\_process*

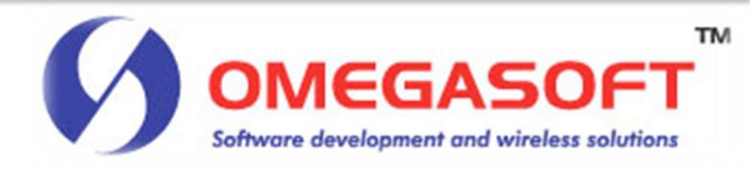